# Routekaart Rekenmodel - Ziekenhuizen

*Gebruikshandleiding*

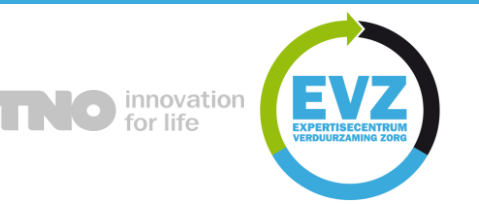

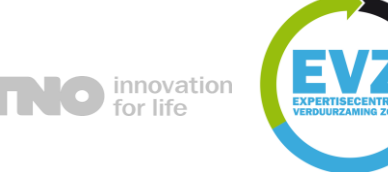

# ROUTEKAART REKENMODEL – INDEX

### Introductie

Rekenmodel sectorale routekaart ziekenhuizen  $\mathbf{v}$ 

### Invoer mogelijkheden

- Standaard invoer ×
- Gedetailleerde invoer  $\mathbf{S}$

### Scenario's en maatregelen

Scenario's-1 t/m 5  $\mathbf{S}$ 

### Scenario selectie (Pagina-1)

Selectie en belangrijke punten van standaard & gedetailleerde invoer  $\mathcal{F}$ 

### Gebouwkenmerken (Pagina-2)

- Gebouwkwaliteit standaard invoer
- Gebouwkwaliteit gedetailleerde invoer ١

### Gebouwkenmerken (Pagina-3)

- Energie standaard invoer ×
- Energie gedetailleerde invoer

### Gebouwkenmerken (Pagina-4)

Financiële parameters – standaard & gedetailleerde invoer  $\lambda$ 

### Resultaat

Duiding van de resultaten en grafieken  $\rightarrow$ 

#### **Sectorale Routekaart Rekenmodel**

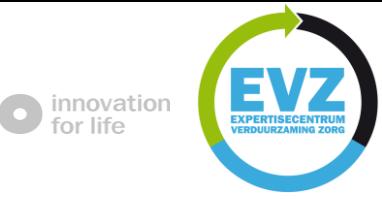

### ROUTEKAART REKENMODEL – INTRODUCTIE

### Routekaart Rekenmodel voor de Ziekenhuizen

- Het kabinet streeft naar een verregaande reductie van CO<sub>2</sub>-emissie met als doel een CO<sub>2</sub>-arme gebouwvoorraad in 2050. In het regeerakkoord zijn voor de verschillende sectoren afspraken gemaakt over verduurzaming van Nederland met als tussentijds streefdoel in 2030 een CO<sub>2</sub>-reductie van 49% en als einddoel *95% CO<sup>2</sup> -reductie in 2050 ten opzichte van het peiljaar 1990.*
- Om te onderzoeken wat het effect is van maatregelen om de CO<sub>2</sub>-emissie van de Ziekenhuissector te reduceren zijn scenario's opgesteld en doorgerekend. Hierbij is ervan uitgegaan dat ingrijpende maatregelen zoals het verbeteren van de energetische kwaliteit van gevels en daken en grote installatietechnische *aanpassingen op natuurlijke momenten plaatsvinden.*
- De beschouwde scenario's zijn weergegeven in dit rekenmodel. De verschillende scenario's kunnen aangepast worden aan de eigen situatie van uw zorggebouw.  $\rightarrow$ *De besparingen in het resultaat blad worden uitgedrukt in reductie ten opzichte van 2016.*
- Dit rekenmodel is gebruikt om de sectorale routekaarten cure en care door te rekenen. Met het model kunt u ook de globale lange termijn effecten van zowel de scenario's uit de routekaart als een zelf samengesteld maatregelenpakket berekenen voor uw eigen vastgoedportefeuille. Zodoende kunt u snel inzicht krijgen in de ordegrootte van effecten van duurzaamheidsmaatregelen tussen nu en 2050. Voor een gedetailleerde doorrekening van een zelf samengesteld maatregelenpakket, die rekening houdt met de specifieke gebouwkenmerken van uw portefeuille dient u een separate berekening te maken. In de sectorale routekaarten care en cure en de gebruikshandleiding zijn de standaard te selecteren scenario's in detail beschreven. Ook rekent dit model de benodigde investeringen op globaal en indicatief niveau uit. Voor het gebruik van het model is een handleiding opgesteld waarin de belangrijkste zaken zijn beschreven.

#### *Disclaimer*

De informatie in dit rekenmodel is met zorg samengesteld. Voor de juistheid en volledigheid ervan kan echter niet voor 100% worden ingestaan. Aan de verstrekte informatie kan daarom geen rechten worden ontleend. TNO en Stichting Stimular aanvaarden geen enkele aansprakelijkheid voor de inhoud van dit rekenmodel en de daarmee verstrekte informatie. Gebruiker van de informatie is zelf verantwoordelijk voor de keuze en het gebruik van de informatie. Gebruiker mag de informatie niet overdragen, verveelvoudigen, bewerken of verspreiden zonder toestemming van TNO en Stichting Stimular.

#### **Sectorale Routekaart Rekenmodel**

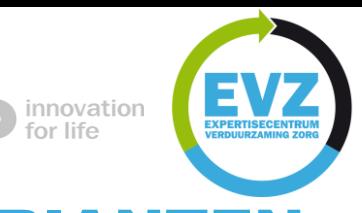

## ROUTEKAART REKENMODEL – INVOER VARIANTEN

#### **Standaard invoer (op basis van de routekaart)**

- Eenvoudig, stap voor stap invoeren van gepersonaliseerde zorggebouw informatie.
- × Vooraf bepaalde toekomstige energiebesparing scenario's en maatregelen voor uw zorggebouw(en).
- Deze vooraf gedefinieerde scenario's en hun maatregelenpakketten zijn:
	- Scenario-1: Erkende maatregelen
		- *Maatregelenpakket - 1*
	- Scenario-2: 25-35% energiereductie
		- *Maatregelenpakket - 2A*
		- *Maatregelenpakket - 2B*
	- Scenario-3: 45-55% energiereductie
		- *Maatregelenpakket - 3A*
		- *Maatregelenpakket - 3B*
	- Scenario-4: 70-90% energiereductie
		- *Maatregelenpakket - 4A*
		- *Maatregelenpakket - 4B*

### **Gedetailleerde invoer (specifieker voor uw situatie)**

- Stap voor stap invoeren van gepersonaliseerde zorggebouw informatie met gepersonaliseerde toekomstige verwachtingen.
- Meer invulopties om uw eigen maatregelenpakket te formuleren.
- Controleerbare invoer van energiebesparing maatregelen van uw voorkeur.
	- Het is belangrijk om te weten dat sommige maatregelen een begrenzing kunnen hebben.
	- Deze maatregelen worden in de volgende dia's uitgelegd onder gedetailleerde invoer opties per stap.
- Dit gepersonaliseerde scenario en maatregelenpakketten is:
	- Scenario-5: Gepersonaliseerde maatregelen
		- *Maatregelenpakket - 5*

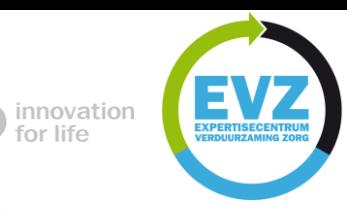

## ROUTEKAART REKENMODEL – SCENARIO'S

- **Scenario-1:** *Geen extra investeringen, voldoen aan wettelijk kader.* 
	- Maatregelenpakket 1:
	- Erkende maatregelen
		- *Penetratiegraad in 2018 25% met een groeitempo van 5% per jaar.*
		- *Vervanging van apparatuur een autonome verbetering van de prestaties.*
- **Scenario-2:** *Directe CO<sup>2</sup> emissie vermindering van 25-35% en elektriciteitsgebruiksreductie van 25-35%. Redelijk scenario*
	- Maatregelenpakket 2A: *Als pakket - 1 met als aanvulling:*
	- *Transitie naar redelijk warmtegebruik i.p.v. gebruik gas.*
		- *Uitfasering van WKK met 7% per jaar. Het initieel percentage gasgebruik is 10%*
		- *Aansluiting op warmtenet en toename met 5% per jaar tot maximaal afname gasgebruik met 20%*
		- *PV toename met 5% per jaar tot maximaal 50% dak benutting*
	- Maatregelenpakket 2B: *Als pakket - 1 met als aanvulling:*
	- *Transitie naar redelijk warmtepompgebruik i.p.v. gebruik gas.*
		- *Uitfasering van WKK met 7% per jaar. Het initieel percentage gasgebruik is 10%*
		- *Transitie van gasketels naar warmtepompen (7% afname van gas per jaar) tot maximale reductie met 20%*
		- *PV toename met 5% per jaar tot max 50% dak benutting*
- **Scenario-3**: *Directe CO<sup>2</sup> emissie vermindering van 45-55% en elektriciteitsgebruiksreductie met 45-55%. Ambitieus scenario* 
	- Maatregelenpakket 3A: *Als pakket - 1 met als aanvulling:*
	- *Transitie naar ambitieus warmtegebruik en daarnaast warmtepomp i.p.v. gebruik gas.*
		- *Uitfasering van WKK met 7% per jaar. Het initiële percentage gasgebruik is 10%*
		- *Warmte aansluiting en toename met 5% per jaar tot maximaal afname gasgebruik met 30%*
		- *Transitie van gasketels naar warmtepompen (7% afname van gas per jaar) tot maximale reductie met 10%*
		- *PV toename met 5% per jaar tot max 50% dak benutting*
	- Maatregelenpakket 3B: *Als pakket - 1 met als aanvulling:*
	- *Transitie naar ambitieus warmtepompgebruik i.p.v. gebruik gas.*
		- *Uitfasering van WKK met 7% per jaar. Het initiële percentage gasgebruik is 10%*
		- *Transitie van gasketels naar warmtepompen (7% afname van gas per jaar) tot maximale reductie met 40%*
		- *PV toename met 5% per jaar tot max 50% dak benutting*

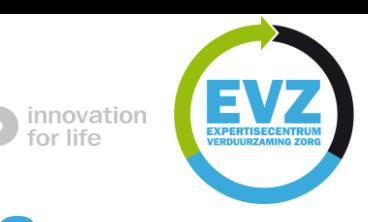

### ROUTEKAART REKENMODEL – SCENARIO'S

- **Scenario-4:** *Directe CO<sup>2</sup> emissie vermindering van 70-90% en elektriciteitsgebruiksreductie met 70-90%. Extreem scenario*
	- Maatregelenpakket 4A: *Als pakket - 1 met als aanvulling:*
	- *Transitie naar ambitieus warmte en warmtepompgebruik niveau* 
		- *Uitfasering van WKK met 7% per jaar. Hun initieel percentage gasgebruik is 10%*
		- *Warmte aansluiting en toename met 5% per kaar tot maximaal afname gasgebruik met 30%*
		- *Transitie van gasketels naar Warmtepompen(7% afname van gas per jaar) tot maximale reductie met 40%*
		- *PV toename met 5% per jaar tot max 50% dak benutting*
	- Maatregelenpakket 4B: *Als pakket - 1 met als aanvulling:*
	- *Transitie naar zeer intensief warmtepompgebruik i.p.v. gebruik gas.*
		- *Uitfasering van WKK met 7% per jaar. Hun initiële percentage gasgebruik is 10%*
		- *Transitie van gasketels naar warmtepompen (7% afname van gas per jaar) tot maximale reductie met 70%*
		- *PV toename met 5% per jaar tot max 50% dak benutting*
- **Scenario-5**: *Prestatie is afhankelijk van persoonlijke voorkeuren. Persoonlijk scenario*
	- Maatregelenpakket 5:
	- *Transitie van uw voorkeur van gas naar andere middelen*
		- *Dit scenario is een zo getrouw mogelijk beeld van uw eigen ziekenhuis parameters.*
		- *De standaard waarden zijn zichtbaar maar u kunt deze overschrijven zelf uw eigen waardes invullen.*
		- *U kunt uw eigen energiebesparing mogelijkheden en maatregelprestaties invoeren.*
		- *Let op! Het is handig om te weten dat redelijke keuzes voor sommige maatregelen nodig zijn, zoals warmtenetaansluiting, PV toename op dak en meer, die stap voor stap worden uitgelegd.*

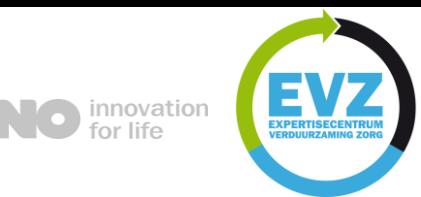

### ROUTEKAART REKENMODEL - SCENARIO INVOER (PAGINA-1)

Scenario selectie – **Standaard invoer**

#### nario beschriiving

Scenario 1: Geen extra investeringen, voldoen aan wettelijk kader. Penetratiegraad in 2018 25% met een tempo van 5% per jaar. Vervanging van apparatuur een autonome verbetering van de prestaties. Gebouwvoorraad mutatie bij 10% voor Nieuwbouw en 90% voor Renovatie. Nieuwbouwkwaliteit wordt voldaan aan de BENG-eisen en renovatiekwaliteitsniveau is van 80% van Nieuwbouw

Scenario-2: Directe CO2 emissie vermindering van 25-35% en elektriciteitsgebruiksreductie van 25-35%. Maatregelenpakket - 2A: Als maatregelenpakket - 1 met als aanvulling: Transitie naar redelijk warmtegebruik i.p.v. gebruik gas. Uitfasering van WKK met 7% per jaar. Het initieel percentage gasgebruik is 10%. Aansluiting op warmtenet en toename met 5% per jaar tot maximaal afname gasgebruik met 20%. PV toename met 5% per jaar tot maximaal 50% dak benutting.

Maatregelenpakket - 2B: Als maatregelenpakket - 1 met als aanvulling: Transitie naar redelijk warmtepompgebruik i.p.v. gebruik gas. Uitfasering van WKK met 7% per jaar. Het initieel percentage gasgebruik is 10%. Transitie van gasketels naar Warmtepompen (7% afname van gas per jaar) tot maximale reductie met 20%. PV toename met 5% per jaar tot max 50% dak benutting.

Scenario-3: Directe CO2 emissie vermindering van 45-55% en elektriciteitsgebruiksreductie van 45-55%. Maatregelenpakket - 3A: Als maatregelenpakket - 1 met als aanvulling: Transitie naar ambitieus warmtegebruik en daarnaast warmtepomp i.p.v. gebruik gas. Uitfasering van WKK met 7% per jaar. Het initieel percentage gasgebruik is 10%. Aansluiting op warmtenet en toename met 5% per jaar tot maximaal afname gasgebruik met 30%. Transitie van gasketels naar Warmtepompen (7% afname van gas per jaar) tot maximale reductie met 10%. PV toename met 5% per jaar tot maximaal 50% dak benutting.

Maatregelenpakket - 3B: Als maatregelenpakket - 1 met als aanvulling: Transitie naar ambitieus warmtepompgebruik i.p.v. gebruik gas. Uitfasering van WKK met 7% per jaar. Het initieel percentage gasgebruik is 10%. Transitie van gasketels naar Warmtepompen (7% afname van gas per jaar) tot maximale reductie met 40%. PV toename met 5% per jaar tot max 50% dak benutting.

Scenario-4: Directe CO2 emissie vermindering van 70-90% en elektriciteitsgebruiksreductie van 70-90%. Maatregelenpakket - 4A: Als maatregelenpakket - 1 met als aanvulling: Transitie naar ambitieus warmte en warmtepompgebruik niveau. Uitfasering van WKK met 7% per jaar. Het initieel percentage gasgebruik is 10%. Aansluiting op warmtenet en toename met 5% per jaar tot maximaal afname gasgebruik met 30%. Transitie van gasketels naar Warmtepompen (7% afname van gas per jaar) tot maximale reductie met 40%. PV toename met 5% per jaar tot maximaal 50% dak benutting.

Maatregelenpakket - 48: Als maatregelenpakket - 1 met als aanvulling: Transitie naar zeer intensief warmtepompgebruik i.p.v. gebruik gas. Uitfasering van WKK met 7% per jaar. Het initieel percentage gasgebruik is 10%. Transitie van gasketels naar Warmtepompen (7% afname van gas per jaar) tot maximale reductie met 70%. PV toename met 5% per jaar tot max 50% dak benutting.

Scenario-5: Prestatie is afhankelijk van persoonlijke voorkeuren. Persoonlijk scenario. Maatregelenpakket - 5: Scenario is een zo getrouw mogelijk beeld van uw eigen ziekenhuis parameters. De standaard waarden zijn zichtbaar maar u kunt deze overschrijven zelf uw eigen waardes invullen. U kunt uw eigen energiebesparing mogelijkheden en maatregelprestaties invoerer

Selecteer een maatregelenpakket

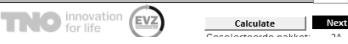

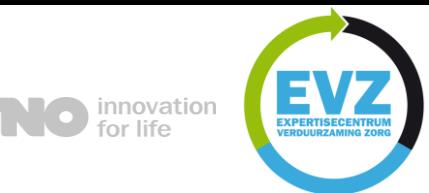

# ROUTEKAART REKENMODEL - SCENARIO INVOER (PAGINA-1)

### Scenario selectie – **Standaard invoer**

- *Acht verschillende scenario's zijn opgenomen voor* , *toekomstige besparingsmogelijkheden.*
- *Deze scenario's worden in deel (1) uitgelegd.*
	- *Ze zijn ook in het voorgaande hoofdstuk reeds uitgelegd. .*
- *Volgens uw scenario voorkeur zou u hier (2) een selectie kunnen maken in de drop-down box.*
- *Na uw selectie van het scenario klikt u op 'Next' (3)*
- *Deze knop neemt u naar de volgende stap 'Gebouwkenmerken'.*

**(1)**

**(2)**

ecteer een maatregelenpakke

**(3)**

Scenario-1: Geen extra investeringen, voldoen aan wettelijk kader Penetratiegraad in 2018 25% met een tempo van 5% per jaar. Vervanging van apparatuur een autonome verbetering van de prestaties. Gebouwvoorraad mutatie bij 10% voor Nieuwbouw en 90% voor Renovatie. Nieuwbouwkwaliteit wordt voldaan aan de BENG-eisen en renovatiekwaliteitsniveau is van 80% van Nieuwbou

Scenario-2: Directe CO2 emissie vermindering van 25-35% en elektriciteitsgebruiksreductie van 25-35% Maatregelenpakket - 2A: Als maatregelenpakket - 1 met als aanvulling: Transitie naar redelijk warmtegebruik i.p.v. gebruik gas. Uitfasering van WKK met 7% per jaar. Het initieel percentage gasgebruik is 10%. Aansluiting op warmtenet en toename met 5% per jaar tot maximaal afname gasgebruik met 20%. PV toename met 5% per jaar tot maximaal 50% dak benutting.

Maatregelenpakket - 2B: Als maatregelenpakket - 1 met als aanvulling: Transitie naar redelijk warmtepompgebruik i.p.v. gebruik gas. Uitfasering van WKK met 7% per jaar. Het initieel percentage gasgebruik is 10%. Transitie van gasketels naar Warmtepompen (7% afname van gas per jaar) tot maximale reductie met 20%. PV toename met 5% per jaar tot max 50% dak benutting.

Scenario-3: Directe CO2 emissie vermindering van 45-55% en elektriciteitsgebruiksreductie van 45-55%. Maatregelenpakket - 3A: Als maatregelenpakket - 1 met als aanvulling: Transitie naar ambitieus warmtegebruik en daarnaast warmtepomp i.p.v. gebruik gas. Uitfasering van WKK met 7% per jaar. Het initieel percentage gasgebruik is 10%. Aansluiting op warmtenet en toename met 5% per jaar tot maximaal afname gasgebruik met 30%. Transitie van gasketels naar Warmtepompen (7% afname van gas per jaar) tot maximale reductie met 10%. PV toename met 5% per jaar tot maximaal 50% dak benutting.

Maatregelenpakket - 3B: Als maatregelenpakket - 1 met als aanvulling: Transitie naar ambitieus warmtepompgebruik i.p.v. gebruik gas. Uitfasering van WKK met 7% per jaar. Het initieel percentage gasgebruik is 10%. Transitie van gasketels naar Warmtepompen (7% afname van gas per jaar) tot maximale reductie met 40%. PV toename met 5% per jaar tot max 50% dak benutting.

Scenario-4: Directe CO2 emissie vermindering van 70-90% en elektriciteitsgebruiksreductie van 70-90%. Maatregelenpakket - 4A: Als maatregelenpakket - 1 met als aanvulling: Transitie naar ambitieus warmte en warmtepompgebruik niveau. Uitfasering van WKK met 7% per jaar. Het initieel percentage gasgebruik is 10%. Aansluiting op warmtenet en toename met 5% per jaar tot maximaal afname gasgebruil met 30%. Transitie van gasketels naar Warmtepompen (7% afname van gas per jaar) tot maximale reductie met 40%. PV toename met 5% per jaar tot maximaal 50% dak benutting.

Maatregelenpakket - 48: Als maatregelenpakket - 1 met als aanvulling: Transitie naar zeer intensief warmtepompgebruik i.p.v. gebruik gas. Uitfasering van WKK met 7% per jaar. Het initieel percentage gasgebruik is 10%. Transitie van gasketels naar Warmtepompen (7% afname van gas per jaar) tot maximal reductie met 70%. PV toename met 5% per jaar tot max 50% dak benutting.

Calculate

Scenario-5: Prestatie is afhankelijk van persoonlijke voorkeuren. Persoonlijk scenario. Maatregelenpakket - 5: Scenario is een zo getrouw mogelijk beeld van uw eigen ziekenhuis parameters. De standaard waarden zijn zichtbaar maar u kunt deze overschrijven zelf uw eigen waardes invullen. U kunt uw eigen energiebesparing mogelijkheden en maatregelprestaties invoerer

 $\blacksquare$ 

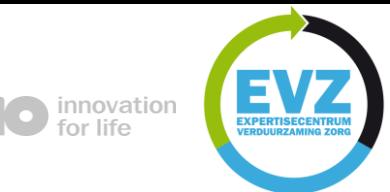

# ROUTEKAART REKENMODEL - SCENARIO INVOER (PAGINA-1)

#### Scenario selectie – **Standaard invoer**

- *Acht verschillende scenario's zijn opgenomen voor* , *toekomstige besparingsmogelijkheden.*
- *Deze scenario's worden in deel (1) uitgelegd.*
- *Op basis van uw scenario voorkeur zou u hier (2) een selectie kunnen maken in de drop-down box.*
- *Na selectie van het scenario drukt u op de Next (3) knop.*
- *Door op de Next knop te drukken gaat u naar de volgende stap "Gebouwkenmerken".*

#### Scenario selectie – **Gedetailleerde invoer**

- *Het is handig om te weten dat Scenario-5 de*  $\mathcal{F}$ *gedetailleerde invoer optie is, dus als u scenario-5 kiest (2), zult u meer opties krijgen in de volgende stappen om in te voeren.*
- *Deze opties worden in volgende hoofdstukken na de standaard invoer stappen uitgelegd.*
- *Naar pagina-2 [gedetailleerde](#page-11-0) invoer*
- *Naar pagina-3 [gedetailleerde](#page-15-0) invoer*

#### **Sectorale Routekaart Rekenmodel**

**(1)**

**(2)**

**(3)**

cenario-1: Geen extra investeringen, voldoen aan wettelijk kader Penetratiegraad in 2018 25% met een tempo van 5% per jaar. Vervanging van apparatuur een autonome verbetering van de prestaties. Gebouwvoorraad mutatie bij 10% voor Nieuwbouw en 90% voor Renovatie. Nieuwbouwkwaliteit wordt voldaan aan de BENG-eisen en renovatiekwaliteitsniveau is van 80% van Nieuwbo

Scenario-2: Directe CO2 emissie vermindering van 25-35% en elektriciteitsgebruiksreductie van 25-35% Maatregelenpakket - 2A: Als maatregelenpakket - 1 met als aanvulling: Transitie naar redelijk warmtegebruik i.p.v. gebruik gas. Uitfasering van WKK met 7% per jaar. Het initieel percentage gasgebruik is 10%. Aansluiting op warmtenet en toename met 5% per jaar tot maximaal afname gasgebruik met 20%. PV toename met 5% per jaar tot maximaal 50% dak benutting.

Maatregelenpakket - 2B: Als maatregelenpakket - 1 met als aanvulling: Transitie naar redelijk warmtepompgebruik i.p.v. gebruik gas. Uitfasering van WKK met 7% per jaar. Het initieel percentage gasgebruik is 10%. Transitie van gasketels naar Warmtepompen (7% afname van gas per jaar) tot maximale reductie met 20%. PV toename met 5% per jaar tot max 50% dak benutting.

Scenario-3: Directe CO2 emissie vermindering van 45-55% en elektriciteitsgebruiksreductie van 45-55%. Maatregelenpakket - 3A: Als maatregelenpakket - 1 met als aanvulling: Transitie naar ambitieus warmtegebruik en daarnaast warmtepomp i.p.v. gebruik gas. Uitfasering van WKK met 7% per jaar. Het initieel percentage gasgebruik is 10%. Aansluiting op warmtenet en toename met 5% per jaar tot maximaal afname gasgebruik met 30%. Transitie van gasketels naar Warmtepompen (7% afname van gas per jaar) tot maximale reductie met 10%. PV toename met 5% per jaar tot maximaal 50% dak benutting.

Maatregelenpakket - 3B: Als maatregelenpakket - 1 met als aanvulling: Transitie naar ambitieus warmtepompgebruik i.p.v. gebruik gas. Uitfasering van WKK met 7% per jaar. Het initieel percentage gasgebruik is 10%. Transitie van gasketels naar Warmtepompen (7% afname van gas per jaar) tot maximale reductie met 40%. PV toename met 5% per jaar tot max 50% dak benutting.

Scenario-4: Directe CO2 emissie vermindering van 70-90% en elektriciteitsgebruiksreductie van 70-90%. Maatregelenpakket - 4A: Als maatregelenpakket - 1 met als aanvulling: Transitie naar ambitieus warmte en warmtepompgebruik niveau. Uitfasering van WKK met 7% per jaar. Het initieel percentage gasgebruik is 10%. Aansluiting op warmtenet en toename met 5% per jaar tot maximaal afname gasgebruil met 30%. Transitie van gasketels naar Warmtepompen (7% afname van gas per jaar) tot maximale reductie met 40%. PV toename met 5% per jaar tot maximaal 50% dak benutting.

Maatregelenpakket - 48: Als maatregelenpakket - 1 met als aanvulling: Transitie naar zeer intensief warmtepompgebruik i.p.v. gebruik gas. Uitfasering van WKK met 7% per jaar. Het initieel percentage gasgebruik is 10%. Transitie van gasketels naar Warmtepompen (7% afname van gas per jaar) tot maximal reductie met 70%. PV toename met 5% per jaar tot max 50% dak benutting.

Calculate

Scenario-5: Prestatie is afhankelijk van persoonlijke voorkeuren. Persoonlijk scenario. Maatregelenpakket - 5: Scenario is een zo getrouw mogelijk beeld van uw eigen ziekenhuis parameters. De standaard waarden zijn zichtbaar maar u kunt deze overschrijven zelf uw eigen waardes invullen. U kunt uw eigen energiebesparing mogelijkheden en maatregelprestaties invoere

 $\blacksquare$   $\blacksquare$   $\blacksquare$  innovat

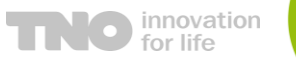

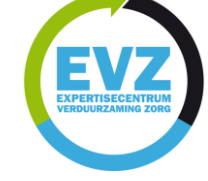

# ROUTEKAART REKENMODEL – GEBOUWKENMERKEN (PAGINA-2)

Gebouwkwaliteit – **Standaard invoer**  $\mathbf{v}$ 

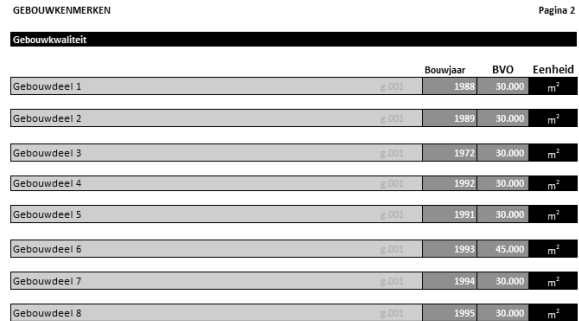

Back P.1 P.2 P.3 P.4 Next

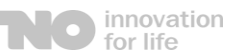

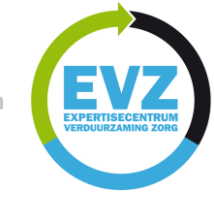

# ROUTEKAART REKENMODEL – GEBOUWKENMERKEN (PAGINA-2)

#### Gebouwkwaliteit – **Standaard invoer**

- $\lambda$ *(1) Het is mogelijk om verschillende gebouwdelen in te voeren voor een berekening.*
	- *U kunt een specifiek deel of meerdere delen van het*   $\mathcal{F}$ *gebouw berekenen, afhankelijk van uw situatie en voorkeur.*
	- *U hoeft niet alle velden in te voeren.*
- *Hier (2) voert u het bouwjaar en de oppervlakte per*   $\rightarrow$ *gebouwdeel in.*
- *Het is belangrijk om te weten dat als u meerdere gebouwdelen hebt, die van hetzelfde bouwjaar zijn, u deze gebouwdelen moet samenvoegen voor een correcte werking van het model.*
	- *Bijvoorbeeld: Deel-1 uit 1990 10.000 m²*
		- *Deel-2 uit 1990 5.000 m²*
		- *= 1 gebouwdeel vanaf 1990 15.000 m²*
- *Na invoer van de gebouwdelen klikt u op de 'Next' (3) knop. Als u terug wilt gaan naar de scenario selectie, klikt u op de 'Back' (3) knop.*

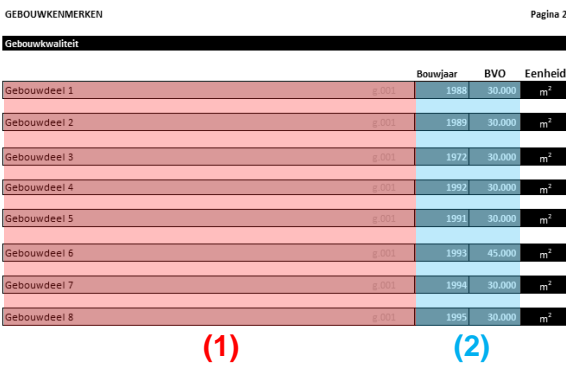

- *Als u alle opties die nodig zijn hebt ingevoerd, kunt u*  ١ *op 'calculate' klikken en vervolgens naar de 'Resultaat' pagina gaan.*
- *Als u meer opties wilt invoeren, kunt u op de 'next' knop klikken.*

P.2 P.3 P.4

Calculate

**Next** 

P.1

**(3)**

**Back** 

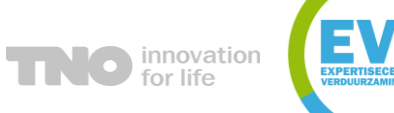

Pagina 2

# <span id="page-11-0"></span>ROUTEKAART REKENMODEL – GEBOUWKENMERKEN (PAGINA-2)

Gebouwkwaliteit – **Gedetailleerde invoer**v

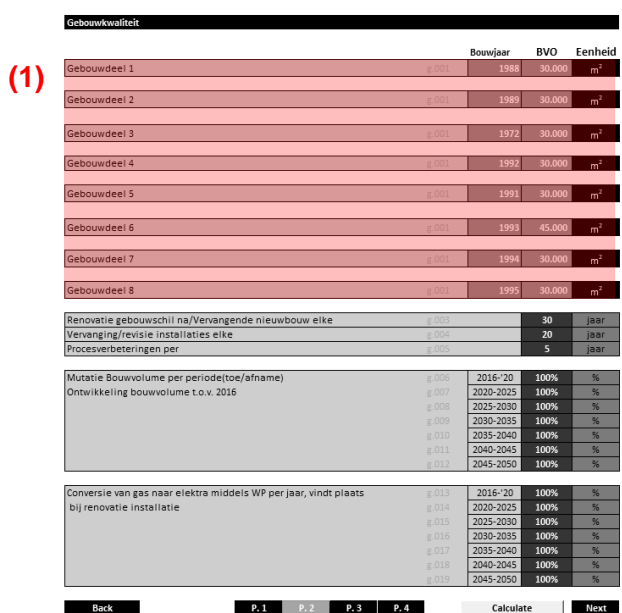

GEBOUWKENMERKEN

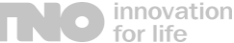

**GEROLIWKENMERKEN** 

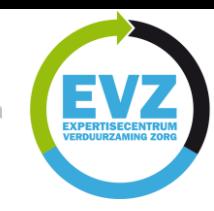

Pagina:

# ROUTEKAART REKENMODEL – GEBOUWKENMERKEN (PAGINA-2)

#### Gebouwkwaliteit – **Gedetailleerde invoer**

- *(1) Dit deel van de invoer "gebouwkwaliteit" is gelijk voor zowel standaard*   $\lambda$ *invoer als gedetailleerde invoer.*
- *(2) Hier kunt u de natuurlijke momenten voor aanpassingen invoeren.*
	- *Voer de verwachtte vervangingsjaren voor verschillende elementen voor uw gebouwen.*
- *Hier (3) controleert u de mutatie van het bouwvolume per 5-jaar periode.*
	- *U kunt hier mutatie invoeren om een bestaand gebouwdeel uit te faseren of om een bestaand gebouwdeel uit te breiden binnen een bepaalde jaarbereik.*
- *Hier (4) kunt u conversie van gas naar elektra per periode invoeren.*
	- *100% betekent dat er geen conversie van gas naar elektra is, dus als er een conversie is, moet u dat van 100% aftrekken.*
		- *Bijvoorbeeld: 5% conversie in de eerste periode (2016-2020) moet als 95% worden ingevoerd.*
	- *Als er ook andere periodes met conversie zijn, moet u elke conversie van vorige periode aftrekken.* 
		- *Bijvoorbeeld: 5% conversie in 2016-2020 = 95%*

*10% conversie in 2020-2025 = 85% 15% conversie in 2025-2030 = 70%*

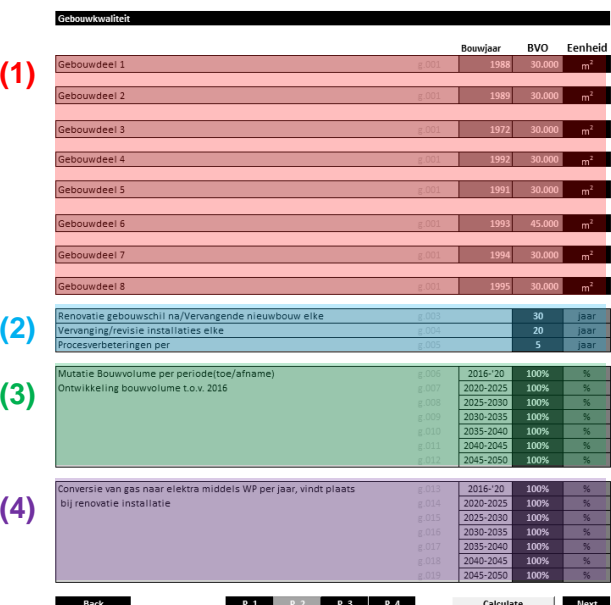

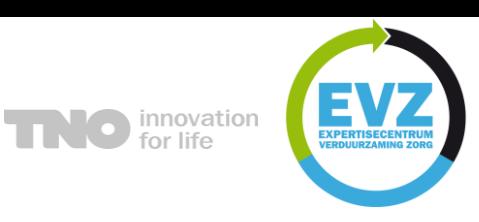

## ROUTEKAART REKENMODEL – GEBOUWKENMERKEN (PAGINA-3)

#### Energie – **Standaard invoer** y

#### GEBOUWKENMERKEN

**Back** 

Pagina 3

Next

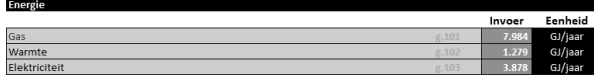

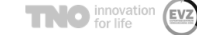

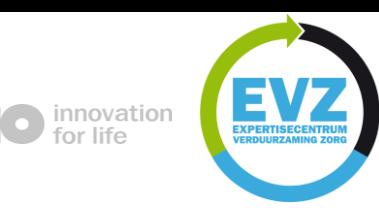

# ROUTEKAART REKENMODEL – GEBOUWKENMERKEN (PAGINA-3)

### Energie – **Standaard invoer**

- *(1) Verschillende energie types, die binnen zorggebouwen*   $\mathbf{y}$ *kunnen worden gevonden.* 
	- *Als u meerdere gebouwdelen in de vorige stap heeft ingevoerd, moet u het totale energieverbruik van alle gebouwdelen bij elkaar voegen.*
	- *Let op! Energietypen moeten van elkaar worden gescheiden.*
- *Hier (2) kunt u het totale energieverbruik per energietype invoeren.*
	- $\mathbf{y}$ *Let op! De eenheid is gelijk voor alle energietypen (GJ/jaar)*
	- *Let op! Basis jaar per energietype is 2016.*
- $\lambda$ *Na uw invoer klikt u op 'Next' (3). Als u terug wilt gaan naar de gebouwkwaliteit invoer, klikt u op 'Back' (3).*

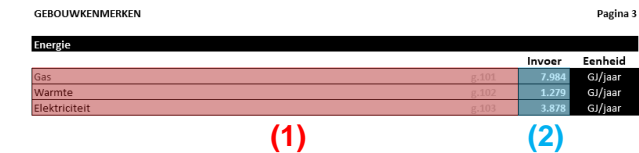

- *Als u alle opties die nodig zijn hebt ingevoerd, kunt u op 'calculate' klikken en vervolgens naar de 'Resultaat' pagina gaan.*
- *Als u meer opties wil invoeren, kunt u op de 'Next' knop klikken.*

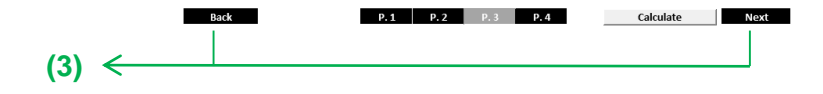

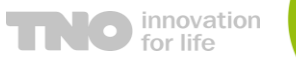

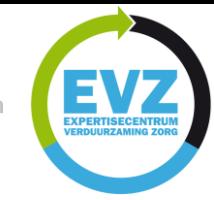

Pagina 3

# <span id="page-15-0"></span>ROUTEKAART REKENMODEL – GEBOUWKENMERKEN (PAGINA-3)

#### Energie – **Gedetailleerde invoer**y

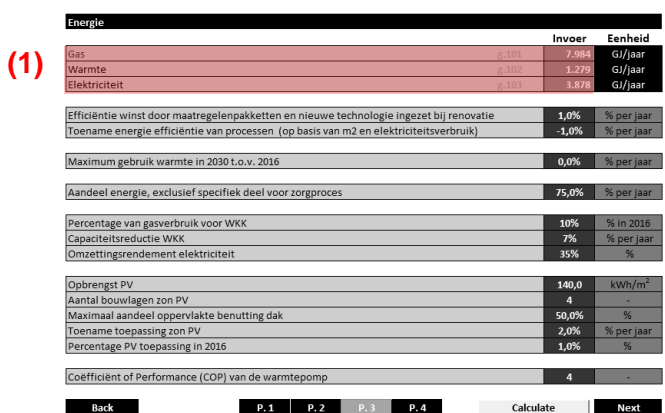

GEBOUWKENMERKEN

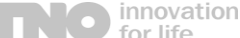

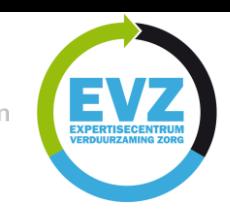

# ROUTEKAART REKENMODEL – GEBOUWKENMERKEN (PAGINA-3)

### Energie – **Gedetailleerde invoer**

- *(1) Dit deel van de energie-invoer voor gedetailleerde invoer is hetzelfde als bij de standaard invoer.*
- *Hier (2) kunt u de efficiëntie van diverse maatregelpakketten en processen invoeren.*
	- *Let op! Invoer van energie efficiëntie van processen moet negatief zijn. Deze waardes zijn afhankelijk van verwachtte verbeteringen per jaar.*
- *Hier (3) kunt u de maximale warmteaansluiting voor uw gebouw invoeren.*
	- *Let op! De hoogste waarde voor warmteaansluiting is gemaximeerd op 40% binnen de vooraf bepaalde scenario's.*
- *Hier (4) kunt u het energieaandeel voor zorgprocessen invoeren.*
- *Hier (5) kunt u informatie over de WKK installatie invoeren.*
	- *Percentage van gas gebruikt door WKK.*
	- *Capaciteitsreductie van WKK per jaar afhankelijk van uw uitfaseringsplan (standaard is 7% aangehouden binnen de voor de routekaart bepaalde scenario's)*
	- *Percentage van energie dat naar elektriciteit wordt omgezet.*
- *Hier (6) kunt u informatie over PV toepassingen invoeren.* 
	- *Type PV (opbrengst van door u gebruikte PV)*
	- *Het aantal bouwlagen bepaalt het aantal m² 's dakoppervlakte volgens uw ingevoerde totale BVO.*
	- *Aandeel van het dakoppervlakte bepaalt de toegekende oppervlakte om PV toe te passen.*
	- *Toepassing van PV per jaar om maximaal aandeel van het dak te benutten. Deze regel is afhankelijk van de ingevoerde waarde in 'maximaal aandeel oppervlakte benutting dak'.*
- *Hier (7) kunt u het rendement van uw warmtepomp invoeren.*

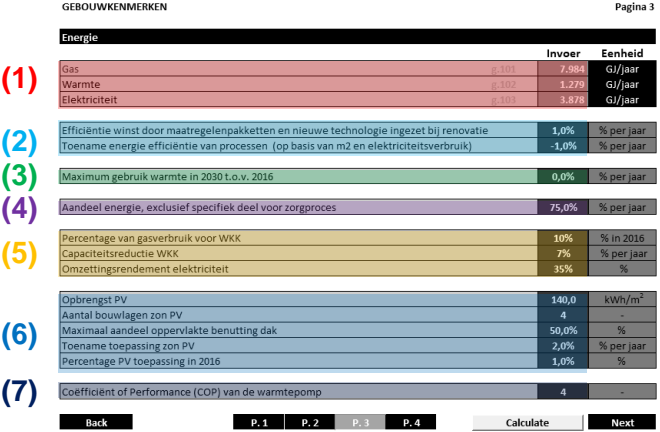

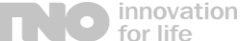

GEBOUWKENMERKEN

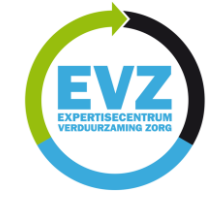

**(1) (2)**

# ROUTEKAART REKENMODEL – GEBOUWKENMERKEN (PAGINA-4)

#### Energie – **Gedetailleerde & standaard invoer**

- *(1) De 'Standaard' kolom wordt gebruikt voor scenario's 1 t/m 4. Deze*   $\mathcal{L}$ *ingevoerde data is vastgesteld voor eerdere genoemde scenario's zoals deze zijn opgenomen in de routekaart.*
- *(2) De 'Invoer' kolom wordt gebruikt voor scenario 5. Deze data is flexibel*   $\lambda$ *en afhankelijk van persoonlijke invoer van uw verwachtingen.*

*Omdat de standaard invoer in dit blad geen aanpassingsmogelijkheden*  × *heeft, wordt alleen de gedetailleerde invoer uitgelegd.* 

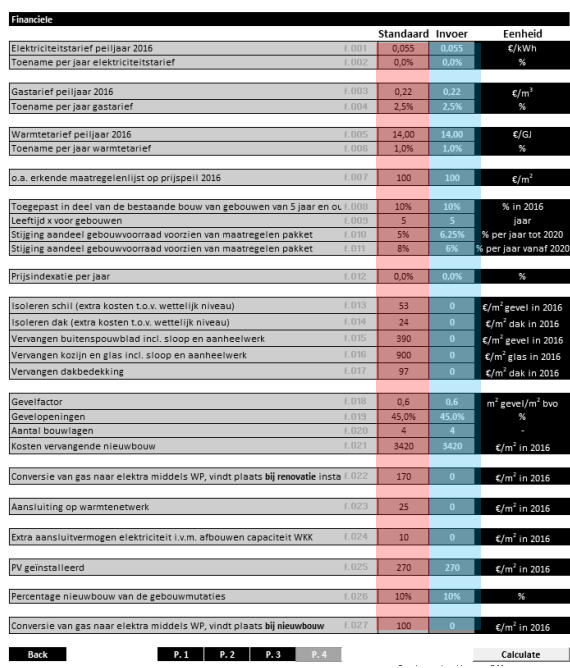

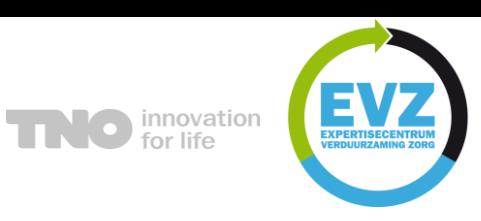

Pagina 4

# ROUTEKAART REKENMODEL – GEBOUWKENMERKEN (PAGINA-4)

#### Financiële parameters – **Gedetailleerde invoer 1<sup>e</sup> deel** y

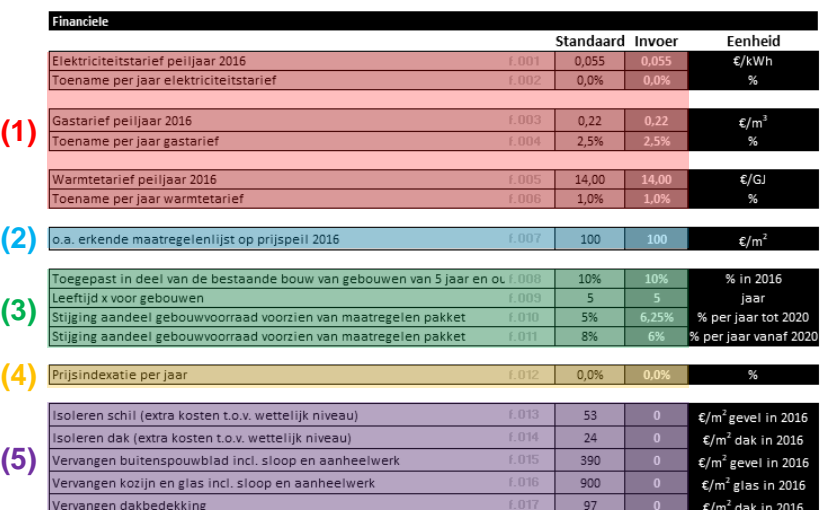

GEBOUWKENMERKEN

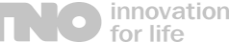

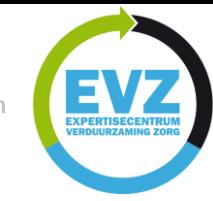

# ROUTEKAART REKENMODEL – GEBOUWKENMERKEN (PAGINA-4)

### Financiële parameters – **Gedetailleerde invoer 1<sup>e</sup> deel**

- *(1) U kunt hier energietarieven volgens hun peiljaar invoeren.* ×
	- *Jaarlijkse tarief toename per energietype kan hier ook worden ingevoerd.*
- *Prijspeil invoer van erkende maatregelen. (2)*
- *Gebouwgebonden invoer om gebouwvoorraad veranderingen te controleren. (3)*
	- *Aandeel van de gebouwvoorraad na 2020 waarin maatregelenpakket geactiveerd zal worden.*
	- *Leeftijd van gebouwvoorraad waarin maatregelenpakket in een bepaald aandeel van de gebouwvoorraad zal worden toegepast.*
- *Prijsindexatie per jaar (4)*
- *Hier kunt u kosten van gevelonderdelen invoeren. (5)*
	- *Kosten per m² voor isolatie, kozijn & raam, dak en gebouwschil.*
	- *Deze invoer opties komen als een pakket, zoals buitenspouwblad vervanging.*
	- *Als u hier iets wilt invoeren, moet u voorzichtig zijn met de combinatie van materialen.*

#### GEBOUWKENMERKEN

Pagina 4

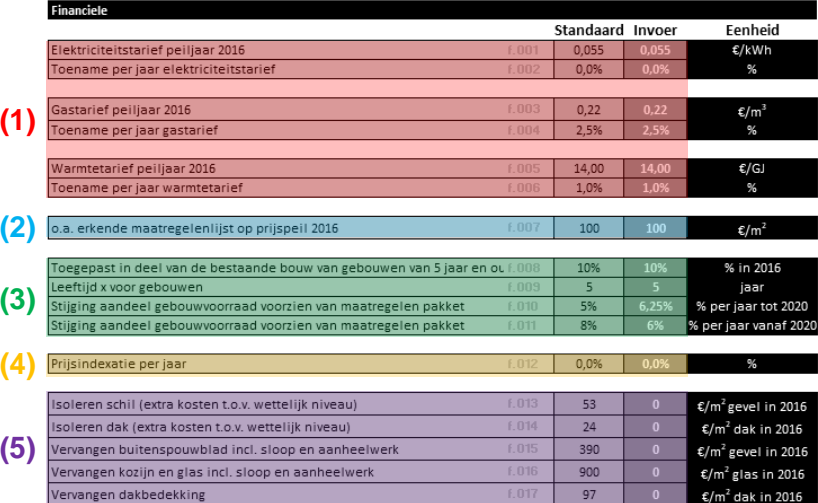

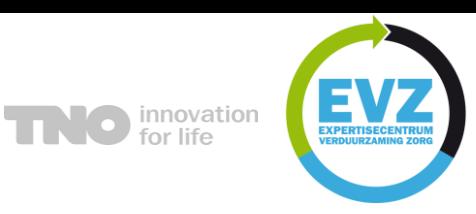

## ROUTEKAART REKENMODEL – GEBOUWKENMERKEN (PAGINA-4)

Financiële parameters – **Gedetailleerde invoer 2<sup>e</sup> deel** y

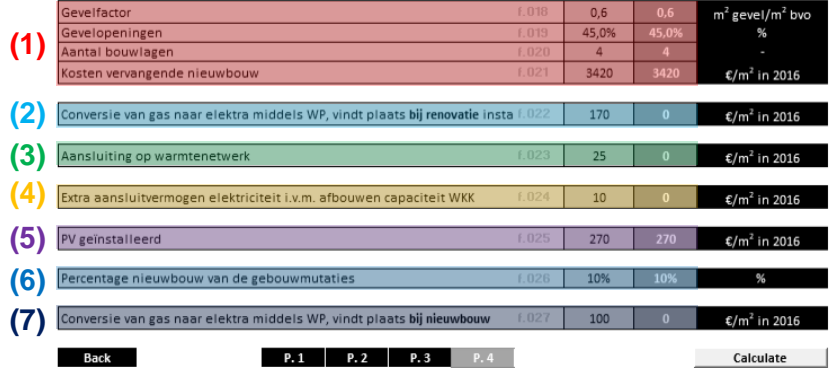

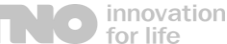

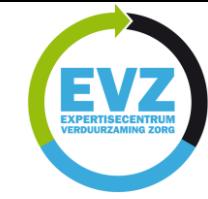

# ROUTEKAART REKENMODEL – GEBOUWKENMERKEN (PAGINA-4)

### Financiële parameters – **Gedetailleerde invoer 2<sup>e</sup> deel**

- *(1) U kunt hier bouwkundige informatie over uw gebouw invoeren.*
	- *Gevelfactor berekent de geveloppervlakte o.b.v. het BVO. Dit percentage kan variëren vanwege uw gebouw typologie.*
	- *Gevelopeningen percentage berekent openingen m.b.t. berekende geveloppervlakte in de vorige stap. Afhankelijk van uw gebouwgeveltype*
- *(2) U kunt hier kosten voor conversie van gas naar elektra invoeren.*
	- *Kosten zijn voor veranderingen aan installaties die nodig zijn.*
	- *Let op! Deze optie is voor de kosten tijdens renovatie/het renovatieaandeel.*
- *Invoer voor kosten die nodig zijn voor aansluiting op een warmtenetwerk (3).*
	- *Let op! Alleen opvoeren als u warmtenetwerk als maatregel wilt gebruiken.*
- *Hier kunt u extra kosten voor elektriciteit invoeren om WKK uitfasering te compenseren. (4)*
	- *Let op! Alleen invoer gebruiken als u de WKK gaat uitfaseren.*
- *Kosten invoer voor installatie PV panelen. (5)*
- *Hier kunt u een voorkeur opgeven voor het percentage nieuwbouw van uw vervangingsopgave van de gebouwvoorraad. (6)*
	- *Standaard bereik in routekaart voor ziekenhuizen is 10-15% van de totale gebouwvoorraad*
- *(7) U kunt hier kosten voor conversie van gas naar elektra invoeren.*
	- *Let op! Deze optie is voor het aandeel nieuwbouw.*

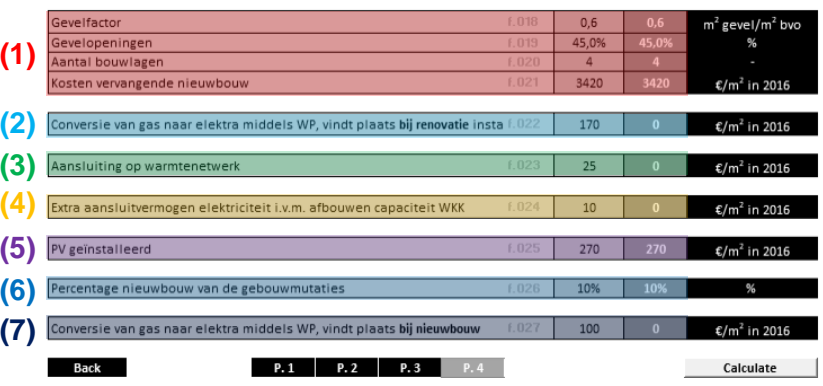

- *Als u alle opties die nodig zijn hebt ingevoerd, kunt u op 'calculate' klikken om naar de 'Resultaat' pagina gaan.*
- *Als u uw ingevoerde data wilt controleren, kunt u op de 'Back' knop klikken.*

#### **Sectorale Routekaart Rekenmodel**

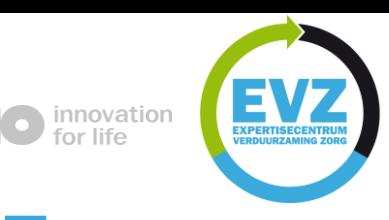

### ROUTEKAART REKENMODEL – RESULTAAT

#### Resultaat - **Overzicht** ٨

- *De resultaat pagina toont jaarlijkse effecten op basis van uw*  × *voorkeuren voor de door u ingevoerde (pagina-1) zorggebouwen.*
- *Resultaten worden onderverdeeld in een kopje Fasering en een deel*  × *Baten & Lasten (1)*
- $\lambda$ *Er zijn 5 verschillende grafieken die informatie over fasering en baten & lasten binnen 5 jaar-perioden tonen. (2)*
	- *Resultaten over energieverbruik, investeringen, CO<sup>2</sup> emissies, ontwikkeling parameters en relaties met elkaar*
	- *Berekening periode is van 2016 t/m 2050 maar de resultaten worden in de grafieken vanaf 2019 getoond.*

*De afzonderlijke schermsecties Fasering, Baten & Lasten en grafieken worden uitgelegd in volgende pagina's.*

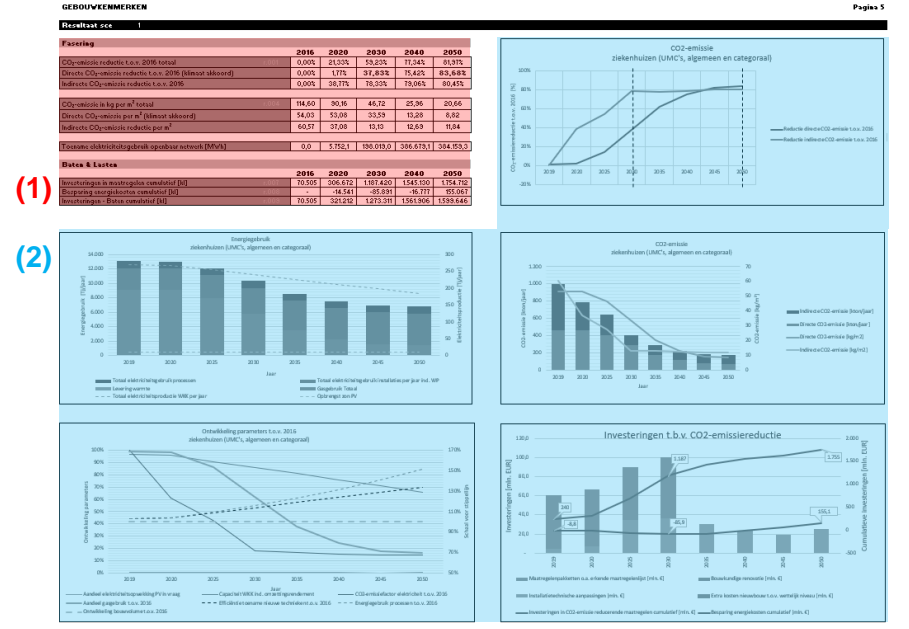

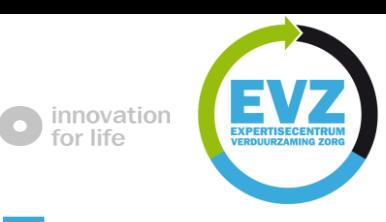

### ROUTEKAART REKENMODEL – RESULTAAT

#### Resultaat - **Baten & Lasten**

#### $\lambda$ *Sectie fasering (1) toont:*

- *Directe, indirecte en totale CO<sup>2</sup> emissies.*
- *Directe CO<sup>2</sup> emissies zijn energiebronnen die binnen ziekenhuis voetafdruk worden gebruikt, zoals gas.*
- *Indirecte CO<sup>2</sup> emissies zijn energiebronnen die buiten ziekenhuis voetafdruk worden gebruikt, zoals elektriciteit*
- *Relatie van CO<sup>2</sup> emissietypes met gebouw oppervlakte (emissie in kg per m<sup>2</sup> )*
- *Elektriciteitsgebruik toename van openbaar netwerk vanwege genoemde maatregelen.* **(1)**
- *Sectie baten & lasten (2) toont:*
	- *Investeringskosten voor geselecteerde maatregelenpakket*
	- *Bespaarde energiekosten door geselecteerde maatregelenpakket*
	- *Benodigde investering om geselecteerde scenario te realiseren.*
- *Het is belangrijk om te weten dat de coëfficiënt voor omrekening van elektriciteit (kWh) naar CO<sup>2</sup> (kg) in 2020 en 2030 drastisch zal reduceren omdat methodes voor elektriciteitsopwekking duurzamer zullen worden.* 
	- *Bron: 1990-2000: Herziening Duurzame energie 1990-2004, 2000-2020: CBS, 2020-2030: KEV 2019, 2030-2050: Extrapolatie KEV 2019 naar 95% duurzame opwekking in 2050*

#### acultaat coonario

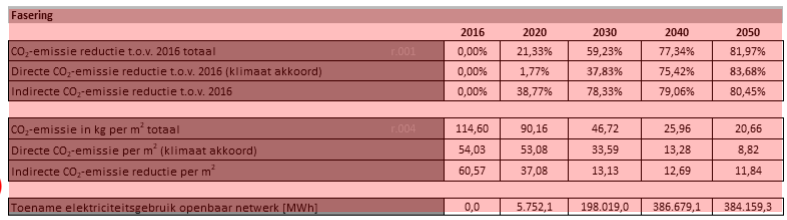

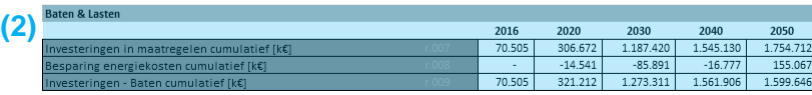

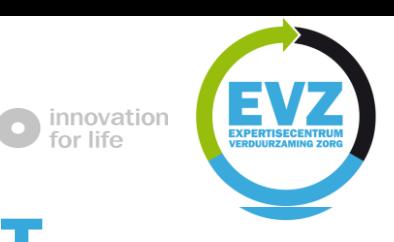

### ROUTEKAART REKENMODEL – RESULTAAT

### Resultaat - **Grafieken**

- *Hier kunt u de CO<sup>2</sup> emissie reductie van 2019 t/m 2050 zien. (1)*
	- *Resultaat in deze grafiek is afhankelijk van de CO<sup>2</sup> emissie coëfficiënt vermindering door gebruik van duurzame externe bronnen en ook afhankelijk van het geselecteerde scenario.*
- *Hier kunt u het totale en gespecificeerde energiegebruik binnen uw ziekenhuisgebouw(en) zien (2)*
	- *Periodiek energiegebruik per energietype met WKK uitfasering en opbrengst zonnepanelen (PV).*
- *Deze grafiek toont CO<sup>2</sup> emissie reductie tussen 2019 en 2050 (3)*
	- *Getoonde verminderde CO<sup>2</sup> emissies zijn in (kton) i.p.v. percentage.*
- *Hier kunt u de ontwikkeling van diverse parameters zien (4)*
	- *Energie en CO<sup>2</sup> gerelateerde veranderingen zijn hier in percentages weergegeven.*
	- *Proces en gebouw gerelateerde verandering zijn in percentages getoond (stippellijn).*
- *Deze grafiek toont de benodigde investeringen en hun relatie met CO<sup>2</sup> emissie reductie (5)*
	- *Cumulatieve en jaarlijkse investering nodig voor maatregelen*
	- *Onderverdeling van kosten in bouwkundige renovatie, nieuwbouw, installatietechnische aanpassingen en erkende maatregelen zijn hier getoond.*

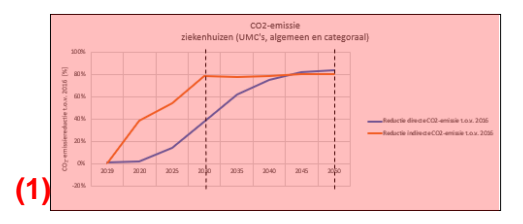

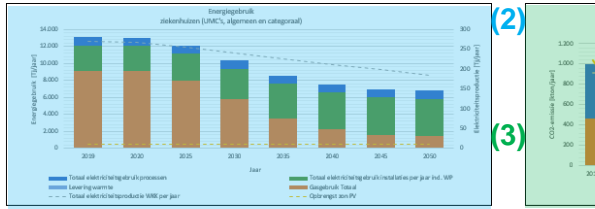

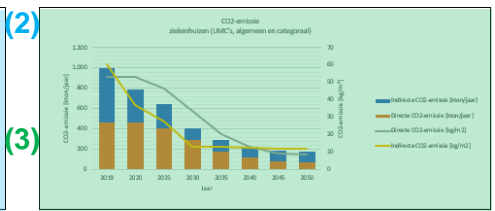

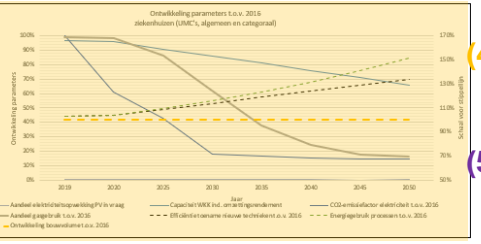

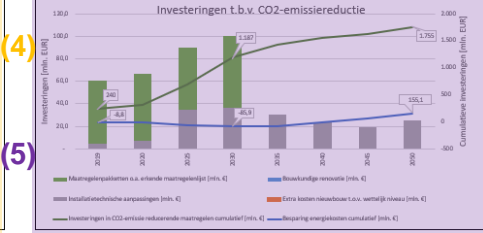

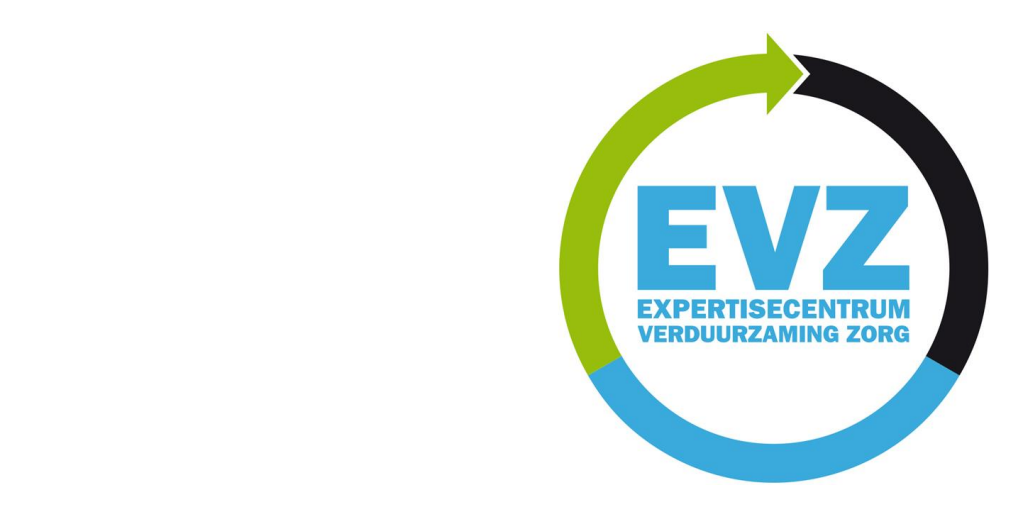

*<https://dezorgduurzaam.milieuplatformzorg.nl/>*